## **Gov 50: 14. More Regression and Model Fit**

Matthew Blackwell

Harvard University

### **Roadmap**

1. Model fit

2. Multiple regression

## **1/** Model fit

### **Presidential popularity and the midterms**

• Does popularity of the president or recent changes in the economy better predict midterm election outcomes?

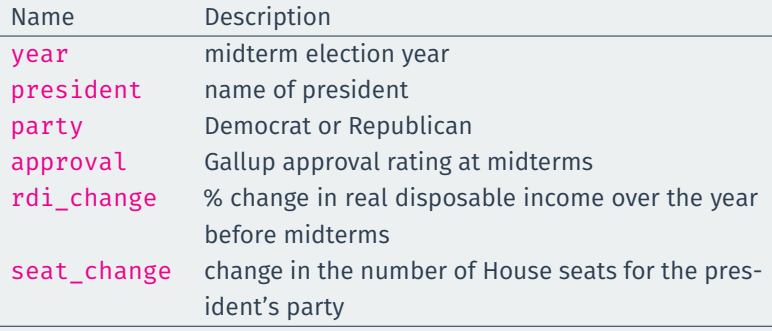

library(gov50data) midterms

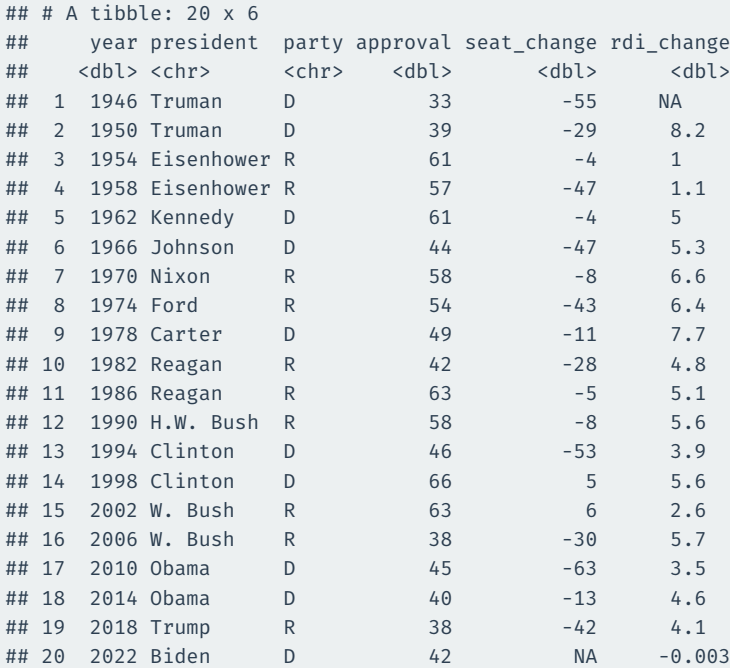

fit.app <- lm(seat\_change ~ approval, data = midterms) fit.app

```
##
## Call:
## lm(formula = seat change ~ approval, data = midterms)
##
## Coefficients:
## (Intercept) approval
## -96.58 1.42
```
For a one-point increase in presidential approval, the predicted seat change increases by 1.42

fit.rdi <- lm(seat\_change ~ rdi\_change, data = midterms) fit.rdi

```
##
## Call:
## lm(formula = seat change \sim rdi change, data = midterms)
##
## Coefficients:
## (Intercept) rdi change
## -29.41 1.21
```
For a one-point increase in the change in real disposable income, the predicted seat change increases by 1.21

### **Comparing models**

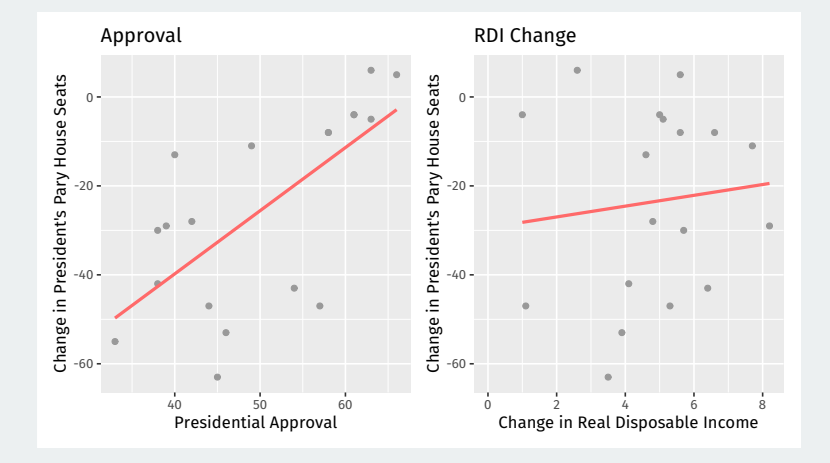

- How well do the models "fit the data"?
	- How well does the model predict the outcome variable in the data?

Model prediction error:

$$
\text{prediction error} = \sum_{i=1}^{n} \left(\text{actual}_i - \text{predicted}_i\right)^2
$$

Prediction error for regression: **Sum of squared residuals**

$$
\text{SSR} = \sum_{i=1}^{n} \left( Y_i - \widehat{Y}_i \right)^2
$$

Lower SSR is better, right?

#### These two regression lines have approximately the same SSR:

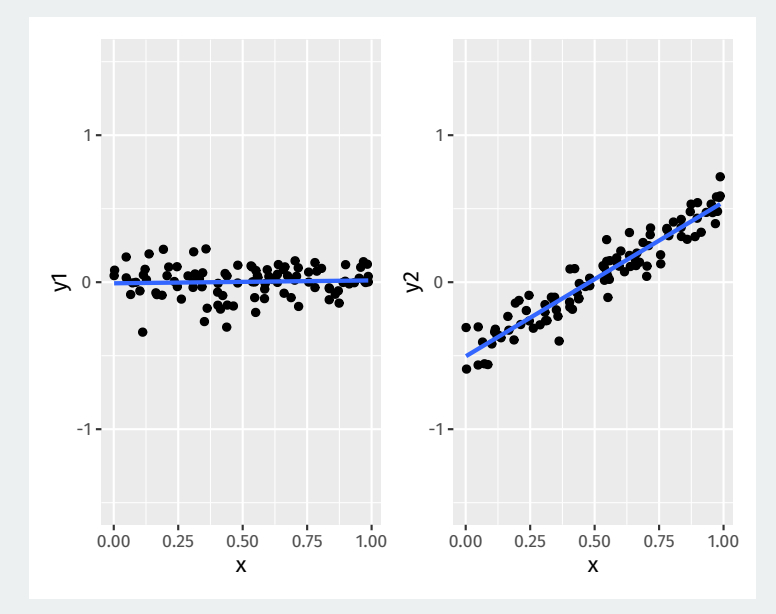

#### **Benchmarking model fit**

#### Benchmarking our predictions using the **proportional reduction in error**:

reduction in prediction error using model baseline prediction error

Baseline prediction error without a regression is using the mean of  $Y$  to predict. This is called the **Total sum of squares**:

$$
\mathsf{TSS} = \sum_{i=1}^n (Y_i - \overline{Y})^2
$$

Leads to the **coefficient of determination**,  $R^2$ , one summary of LS model fit:

 $R^2 = \frac{TSS - SSR}{TSS} = \frac{\text{how much smaller LS prediction errors are vs mean}}{\text{prediction error using the mean}}$ prediction error using the mean

#### **Total SS vs SSR**

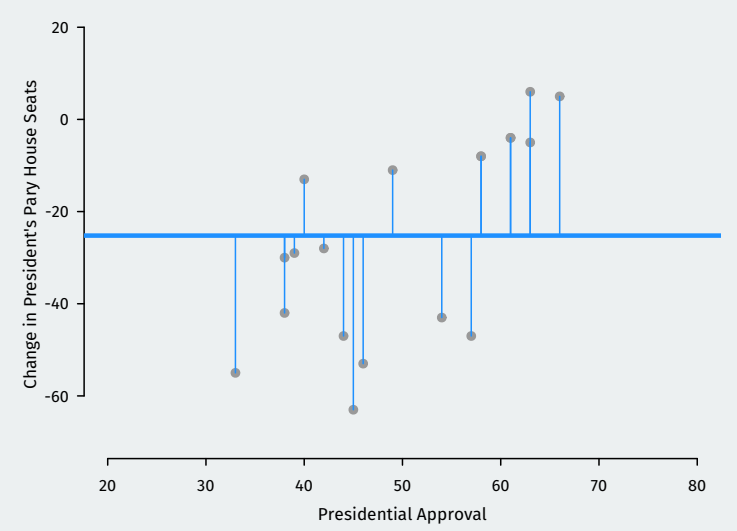

**Deviations from the mean**

#### **Total SS vs SSR**

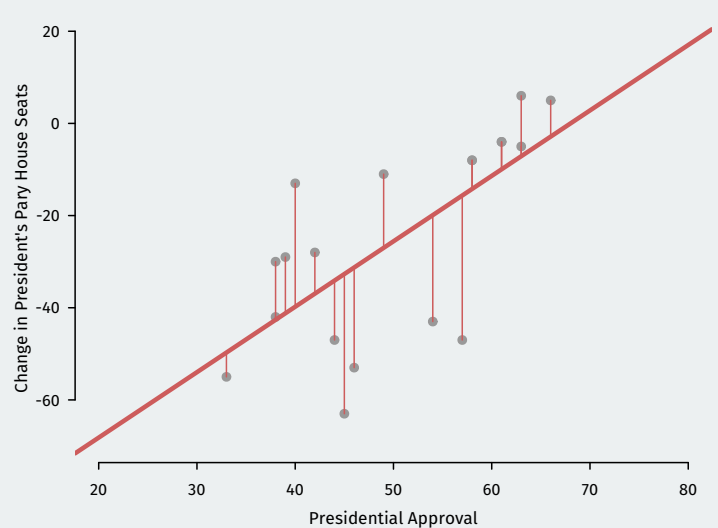

**Residuals**

 $\boldsymbol{\cdot}$  To access  $\mathsf{R}^2$  from the  $\mathsf{lm}(\ )$  output, use the <code>summary()</code> function:

```
fit.app.sum <- summary(fit.app)
fit.app.sum$r.squared
```
## [1] 0.45

• Compare to the fit using change in income:

```
fit.rdi.sum <- summary(fit.rdi)
fit.rdi.sum$r.squared
```
## [1] 0.012

• Which does a better job predicting midterm election outcomes?

#### **Accessing model fit via** broom **package**

We can also access summary statistics like model fit using the glance() function from broom:

library(broom) glance(fit.app)

```
## # A tibble: 1 x 12
## r.squared adj.r~1 sigma stati~2 p.value df logLik AIC
## <dbl> <dbl> <dbl> <dbl> <dbl> <dbl> <dbl> <dbl>
## 1 0.450 0.418 16.9 13.9 0.00167 1 -79.6 165.
## # ... with 4 more variables: BIC <dbl>, deviance <dbl>,
## # df.residual <int>, nobs <int>, and abbreviated variable
## # names 1: adj.r.squared, 2: statistic
```
- Little hard to see what's happening in that example.
- Let's look at fake variables x and y:

fit.x  $\leftarrow \text{lm}(y \sim x)$ 

• Very good model fit:  $R^2 \approx 0.95$ 

#### **Fake data, better fit**

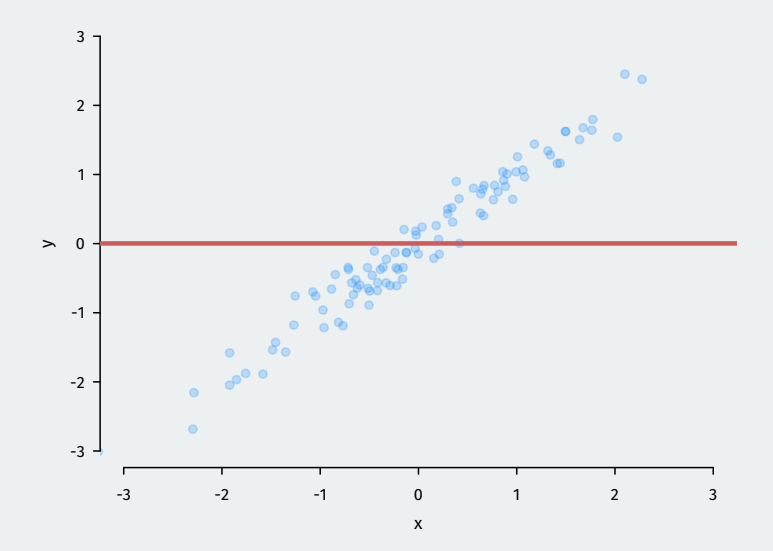

#### **Fake data, better fit**

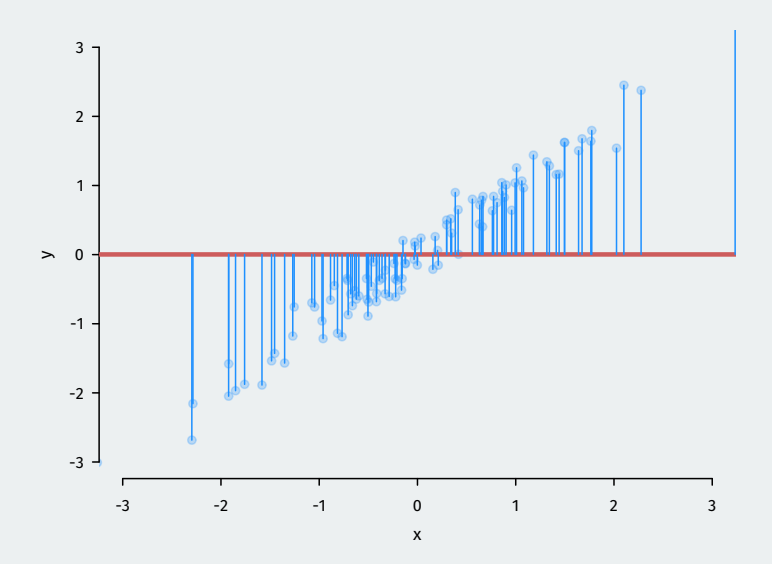

#### **Fake data, better fit**

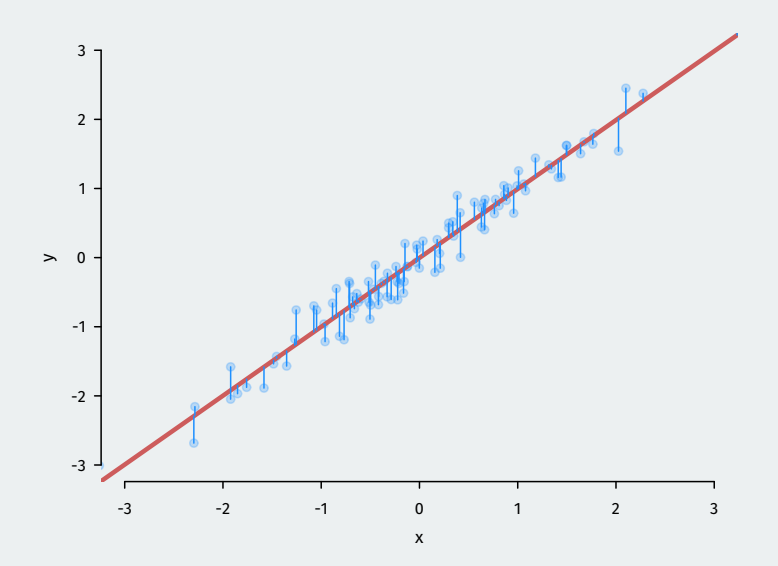

#### **Is R-squared useful?**

 $\boldsymbol{\cdot}$  Can be very misleading. Each of these samples have the same  $R^2$  even though they are vastly different:

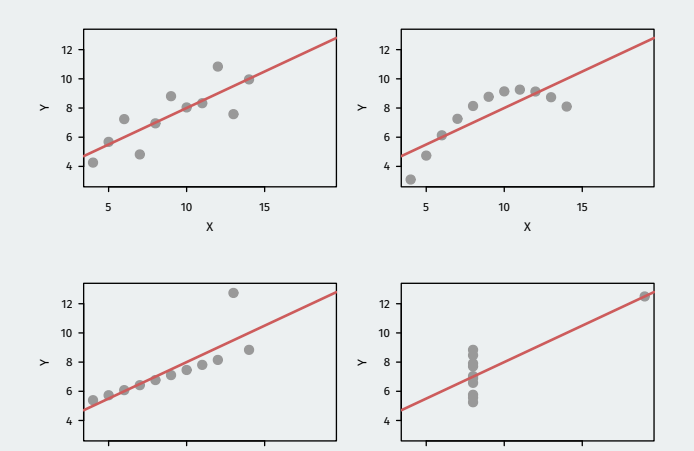

5 10 15

X

5 10 15

X

- **In-sample fit**: how well your model predicts the data used to estimate it.
	- $R^2$  is a measure of in-sample fit.
- **Out-of-sample fit**: how well your model predicts new data.
- **Overfitting**: OLS optimizes in-sample fit; may do poorly out of sample.
	- Example: predicting winner of Democratic presidential primary with gender of the candidate.
	- Until 2016, gender was a **perfect** predictor of who wins the primary.
	- Prediction for 2016 based on this: Bernie Sanders as Dem. nominee.
	- Bad out-of-sample prediction due to overfitting!

# **2/** Multiple regression

### **Multiple predictors**

What if we want to predict  $Y$  as a function of many variables?

```
\texttt{seat\_change}_{i} = \alpha + \beta_1 \texttt{approval}_{i} + \beta_2 \texttt{rdi\_change}_{i} + \epsilon_i
```
Why?

- Better predictions (at least in-sample).
- Better interpretation as **ceteris paribus** relationships:
	- $\bm{\cdot}\,$   $\beta_1$  is the relationship between approval and seat\_change holding rdi\_change constant.
	- **Statistical control** in a cross-sectional study.

#### **Multiple regression in R**

```
mult.fit < -lm(seat_change ~approxapprod + rdi_change,data = midterms)
```
mult.fit

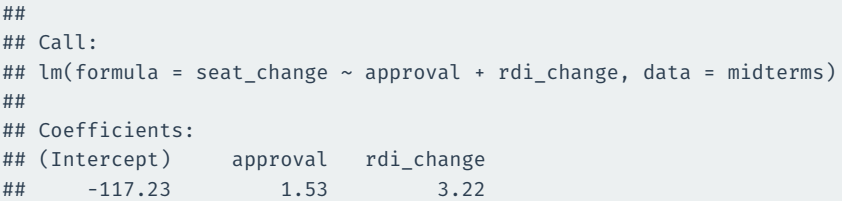

- $\hat{\alpha}$  = -117.2: average seat change president has 0% approval and no change in income levels.
- $\boldsymbol{\cdot}\, \, \hat{\beta}_1 =$  1.53: average increase in seat change for additional percentage point of approval, **holding RDI change fixed**
- $\boldsymbol{\cdot}\, \, \hat{\beta}_2 =$  3.217: average increase in seat change for each additional percentage point increase of RDI, **holding approval fixed**

#### **Least squares with multiple regression**

- How do we estimate the coefficients?
- The same exact way as before: minimize prediction error!
- Residuals (aka prediction error) with multiple predictors:

$$
Y_i - \widehat{Y}_i = \texttt{seat\_change}_i - \widehat{\alpha} - \widehat{\beta}_1 \texttt{approxal}_i - \widehat{\beta}_2 \texttt{rdi\_change}_i
$$

• Find the coefficients that minimizes the **sum of the squared residuals**:

$$
\text{SSR} = \sum_{i=1}^{n} \hat{\epsilon}_{i}^{2} = (Y_{i} - \hat{\alpha} - \hat{\beta}_{1}X_{i1} - \hat{\beta}_{2}X_{i2})^{2}
$$

### **Model fit with multiple predictors**

- $\bm{\cdot}$   $\bm{\mathsf{R}}^2$  mechanically increases when you add a variables to the regression.
	- But this could be overfitting!!
- Solution: penalize regression models with more variables.
	- Occam's razor: **simpler models are preferred**
- Adjusted  $R^2$ : lowers regular  $R^2$  for each additional covariate.
	- If the added covariates doesn't help predict, adjusted  $R^2$  goes down!

glance(fit.app) |>

select(r.squared, adj.r.squared, sigma)

```
## # A tibble: 1 x 3
## r.squared adj.r.squared sigma
## <dbl> <dbl> <dbl>
## 1 0.450 0.418 16.9
```
glance(mult.fit) |> select(r.squared, adj.r.squared, sigma)

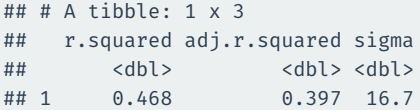